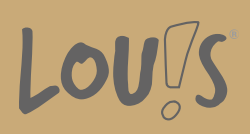

# **Adobe® Photoshop® Aufbaukurs**

**Ihr Ansprechpartner** 0800 5015699 beratung@onlineweiterbilden.com

Zu Adobe Photoshop® gibt es in Werbeagenturen, Druckereien und Firmen und Behörden mit Abteilungen für Öffentlichkeitsarbeit keine Alternative, da das Programm gerade in der Vorbereitung der Daten für die Produktion seine Stärken ausspielt. Gleichwohl gibt es in Adobe Photoshop® die Möglichkeit, Daten für die Ausgabe auf verschieden Medien vorzubereiten. Eine moderate Videobearbeitung, Bilder vorbereiten und ausgeben für mobile Endgeräte, Bilder für das Web optimieren sowie eine 3D-Visualisierung sind neben der professionellen Bildbearbeitung innerhalb eines Programms möglich.

## **Kursinhalte**

- Mit Bildern arbeiten
- Adobe-Bridge
- Aktionen in Photoshop
- Fortgeschrittenes Freistellen
- Ebenen und Maskenarten
- Technische Farbkorrekturen
- Bilder für den Druck aufbereiten
- Pfade und Formen
- Perspektive
- Portraitretusche
- Filter

## **Voraussetzungen**

Ein sicherer Umgang mit dem PC, räumliches Denken, Kreativität und die Beherrschung der deutschen Sprache (B2) sind Grundvoraussetzung für diesen Kurs.

## **Fähigkeitenerwerb**

Die vertiefende Weiterbildung für Adobe® Photoshop® eröffnet Ihnen zusaätzliche Möglichkeiten in den Beschäftigungsfeldern der Bild- und Videobearbeitung sowie der 3D-Visualisierung. Dies ist ein großer Vorteil für Ihre Integration in den Branchen Fotografie, Marketing, Architektur, Web-Design und Print.

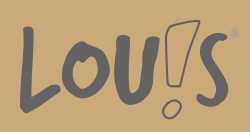

## **Zielgruppen**

4Der Kurs ist vor allem geeignet für Marketingfachleute, Architekten, Grafiker und Designer für Print und Web, Werbeagenturen, Druckereien, Profifotografen mit eigenen Studios, Werbeabteilungen größerer Firmen, Mode- und Textildesigner, Industriedesigner, Produkt- und Verpackungsdesigner.

- Arbeitssuchende
- Beschäftigte
- Berufsrückkehrer\*innen
- Menschen ohne Berufsabschluss
- Menschen mit Berufsabschluss
- Unternehmen

## **Förderungsmöglichkeiten**

- Agentur für Arbeit
- Berufsförderungsdienst der Bundeswehr
- Bildungsgutschein (BGS)
- Renten- und Unfallversicherungsträger

## **Unsere Partner**

Viona

## **Download-Link**

<https://www.online-weiterbilden.com/bildungsangebot/9228611/adober-photoshopr-aufbaukurs.pdf>